## **Create list of data science URLs**

```
In [2]: # List of articles about data science
        urls = ["http://en.wikipedia.org/wiki/Data_science",
                "http://www.zdnet.com/big-data-what-to-trust-data-science-or-the-boss
        s-sixth-sense-7000026550/",
                "http://www.datascienceassn.org/content/tachyon-supercharges-spark",
                "https://www.coursera.org/course/datasci",
                "http://www-01.ibm.com/software/data/infosphere/data-scientist/",
                "http://radar.oreilly.com/2010/06/what-is-data-science.html",
                "http://hbr.org/2012/10/data-scientist-the-sexiest-job-of-the-21st-ce
        ntury/ar/1",
                "http://www.forbes.com/sites/gilpress/2013/05/28/a-very-short-history
        -of-data-science/",
                "http://cs109.org/",
                "https://education.emc.com/guest/campaign/data_science.aspx",
                "https://www.udacity.com/course/ud359",
                "http://www.forbes.com/sites/gilpress/2012/09/27/data-scientists-the-
        definition-of-sexy/",
                "http://gigaom.com/2013/04/16/how-to-hire-data-scientists-and-get-hir
        ed-as-one/",
                "http://blogs.hbr.org/2013/03/a-data-scientists-real-job-sto/",
                "http://www.theguardian.com/technology/2014/jan/27/why-data-science-m
        atters-to-foursquare"]
```
## **Pull down the HTML code from the URLs**

```
In [3]: # Pull in HTML from a news article
        from urllib import urlopen
        pages html = []for i in range(0,len(urls)):
            pages_html.append(urlopen(urls[i]).read())
```

```
In [4]: # HTML code with text surrounded by tags, code, etc.
        pages_html[0][1:1000]
```

```
Out[4]: '!DOCTYPE html>\n<html lang="en" dir="ltr" class="client-nojs">\n<head>\n<met
        a charset="UTF-8" />\n<title>Data science - Wikipedia, the free encyclopedia<
        /title>\n<meta http-equiv="X-UA-Compatible" content="IE=EDGE" />\n<meta name=
        "generator" content="MediaWiki 1.23wmf14" />\n<link rel="alternate" type="app
        lication/x-wiki" title="Edit this page" href="/w/index.php?title=Data_science
        & action=edit" />\n<link rel="edit" title="Edit this page" href="/w/index.
```
php?title=Data science& action=edit" />\n<link rel="apple-touch-icon" href ="//bits.wikimedia.org/apple-touch/wikipedia.png" />\n<link rel="shortcut ico n" href="//bits.wikimedia.org/favicon/wikipedia.ico" />\n<link rel="search" t ype="application/opensearchdescription+xml" href="/w/opensearch\_desc.php" tit le="Wikipedia (en)" />\n<link rel="EditURI" type="application/rsd+xml" href=" //en.wikipedia.org/w/api.php?action=rsd" />\n<link rel="copyright" href="//cr eativecommons.org/licenses/by-sa/3.0/" />\n<link rel="alternate" type="applic ation/atom+xm'

### **Extract text content from HTML code**

```
In [6]: # Import nltk (natural language toolkit)
        import nltk
        # Remove the tags, code from the HTML, leaving just text
        pages raw = []for i in range(0, len(pages_html)):
            pages_raw.append(nltk.clean_html(pages_html[i]))
```
In [7]: *# Cleaned text* pages\_raw[0][1:1000]

Out[7]: "ata science - Wikipedia, the free encyclopedia \n \n \n \n \n \n \n \n \n \n \n \n \n \n \n \n\n\n\n\n\n \n \n\t\t \n\t\t \n\t\t \n\t\t\t \n\t\t\t \n\t\t\t\ t\t\t \n\t\t\t\t\t\t\t Data science \n\t\t\t\t\t\t\t\t\t\t\t\t From Wikipedia, the free encyclopedia \n\t\t\t\t\t\t\t\t \n\t\t\t\t\t\t\t\t\t\t\t\t \n\t\t\t \t\tJump to:\t\t\t\t\t navigation , \t\t\t\t\t\t search \n\t\t\t\t \n\t\t\t\t\t \ n \n \n \n \n This article's tone or style may not reflect the encyclopedic t one used on Wikipedia . See Wikipedia's guide to writing better articles for suggestions. (February 2014) \n \n \n \n \n \n \nData Science \n \n \n Data science is the study of the generalizable extraction of knowledge from data , [ 1 ] yet the key word is science . [ 2 ] It incorporates varying elements a nd builds on techniques and theories from many fields, including signal proce ssing , mathematics , probability models , machine learning , computer progra mming , statistics , data engineering , pattern recognition and learning , vi sualization , uncertainty modeling , data warehousing , and high performance computing with the goal of extracting meaning from"

#### **Tokenize text**

```
for i in range(0, len(pages_html)):
   pages_tokenized.append(nltk.word_tokenize(pages_raw[i]))
```
In [10]: *# Tokenized text. Each word and punctuation mark is a different "token"* pages\_tokenized[0][1:100]

```
Out[10]: ['science',
             \mathbf{I}-\mathbf{I},
             'Wikipedia',
             ', ', ''the',
             'free',
             'encyclopedia',
             'Data',
             'science',
             'From',
             'Wikipedia',
             \mathcal{L}, \mathcal{L}'the',
             'free',
             'encyclopedia',
             'Jump',
             'to',
             ':',
             'navigation',
             \mathbf{1}, \mathbf{1},
             'search',
             'This',
             'article',
             "'s",
             'tone',
             'or',
             'style',
             'may',
             'not',
             'reflect',
             'the',
             'encyclopedic',
             'tone',
             'used',
             'on',
             'Wikipedia',
             '.',
             'See',
             'Wikipedia',
             "'s",
             'guide',
```

```
'to',
'writing',
'better',
'articles',
'for',
'suggestions.',
\mathcal{L}(\mathcal{L})'February',
'2014',
')',
'Data',
'Science',
'Data',
'science',
'is',
'the',
'study',
'of',
'the',
'generalizable',
'extraction',
'of',
'knowledge',
'from',
'data',
^{\prime}, ^{\prime},
'[',
'1',
']',
'yet',
'the',
'key',
'word',
'is',
'science',
'.',
'[',
'2',
']',
'It',
'incorporates',
'varying',
'elements',
'and',
'builds',
'on',
'techniques',
```

```
'and',
'theories',
'from',
'many',
'fields',
\cdot, \cdot,
'including',
'signal',
'processing',
\mathbf{1}, \mathbf{1}, \mathbf{1}'mathematics']
```
#### **Clean text**

```
In [11]: # Import stopwords "corpus". Stopwords are very common words that are less us
         eful for distinguishing documents, finding meaning.
         from nltk.corpus import stopwords
         stopwords = nltk.corpus.stopwords.words('english')
         # Remove punctuation, change to lowercase, and remove stopwords. Use a "list
         comprehension"
         pages tokenized clean = []
         for i in range(0, len(pages_tokenized)):
             pages_tokenized_clean.append([w.lower() for w in pages_tokenized[i] if w.
         isalpha() and w.lower() not in stopwords])
```
In [12]: pages\_tokenized\_clean[0][1:100]

```
Out[12]: ['science',
           'wikipedia',
           'free',
           'encyclopedia',
           'data',
           'science',
           'wikipedia',
           'free',
           'encyclopedia',
           'jump',
           'navigation',
           'search',
           'article',
           'tone',
           'style',
            'may',
            'reflect',
```

```
'encyclopedic',
'tone',
'used',
'wikipedia',
'see',
'wikipedia',
'guide',
'writing',
'better',
'articles',
'february',
'data',
'science',
'data',
'science',
'study',
'generalizable',
'extraction',
'knowledge',
'data',
'yet',
'key',
'word',
'science',
'incorporates',
'varying',
'elements',
'builds',
'techniques',
'theories',
'many',
'fields',
'including',
'signal',
'processing',
'mathematics',
'probability',
'models',
'machine',
'learning',
'computer',
'programming',
'statistics',
'data',
'engineering',
'pattern',
'recognition',
```

```
'learning',
'visualization',
'uncertainty',
'modeling',
'data',
'warehousing',
'high',
'performance',
'computing',
'goal',
'extracting',
'meaning',
'data',
'creating',
'data',
'data',
'science',
'buzzword',
'often',
'used',
'interchangeably',
'analytics',
'big',
'data',
'often',
'abused',
'marketing',
'anything',
'involving',
'data',
'processing',
'particular',
'existing',
'competitive',
'intelligence']
```
### **Merge documents together**

 $\mathcal{L}^{\mathcal{I}}$  (i.e.  $\mathcal{L}^{\mathcal{I}}$  and  $\mathcal{L}^{\mathcal{I}}$ 

```
In [13]: # Merge all pages together
         pages_merged = []
         for i in range(1,len(pages_tokenized_clean)):
             pages_merged = pages_merged + pages_tokenized_clean[i]
In [14]: pages_merged[1:100]
```

```
Out[14]: ['data',
           'trust',
           'data',
           'science',
           'boss',
           'sixth',
           'sense',
           'zdnet',
           'zdnet',
           'log',
           'join',
           'zdnet',
           'home',
           'white',
           'papers',
           'hot',
           'topics',
           'downloads',
           'reviews',
           'newsletters',
           'us',
           'edition',
           'available',
           'following',
           'editions',
           'asia',
           'australia',
           'europe',
           'india',
           'united',
           'kingdom',
           'united',
           'states',
           'zdnet',
           'around',
           'globe',
           'zdnet',
           'belgium',
           'zdnet',
           'china',
           'zdnet',
           'france',
           'zdnet',
           'germany',
           'zdnet',
           'korea',
           'zdnet',
```

```
'japan',
'zdnet',
'netherlands',
'topics',
'research',
'mwc',
'windows',
'xp',
'internet',
'things',
'security',
'byod',
'cxo',
'apple',
'writers',
'log',
'log',
'join',
'zdnet',
'read',
'five',
'things',
'need',
'know',
'mobile',
'middle',
'east',
'topic',
'big',
'data',
'discover',
'follow',
'via',
'rss',
'email',
'alert',
'big',
'data',
'trust',
'data',
'science',
'boss',
'sixth',
'sense',
'summary',
'technology',
'run',
```

```
'projects',
'may',
'opening',
'firms',
'progress']
```
# **Basic analysis on word counts**

```
In [15]: # Create frequency distribution of words in articles
         freqdist = nltk.FreqDist(w for w in pages_merged)
In [16]: #%pylab inline
         # Plot frequency distribution
         import matplotlib.pyplot as plt
         topWords = freqdist.keys()[0:19]
         topValues = freqdist.values()[0:19]
         plt.bar(range(len(topWords)), topValues)
         plt.xticks(range(len(topWords)), topWords, rotation = 45)
         plt.show()
```
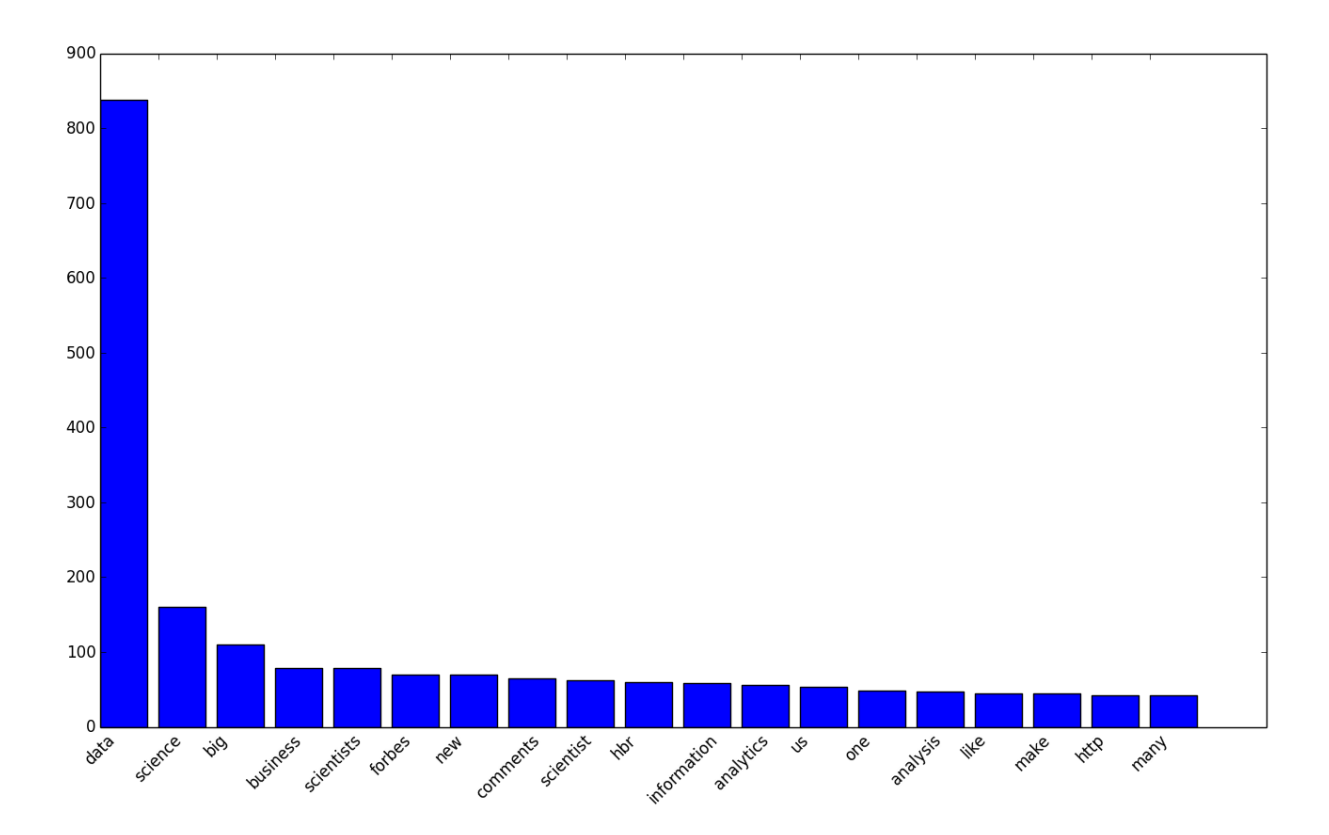

## **Overall word counts**

```
In [17]: # How many different words are used in the articles?
         len(set(pages_merged))
```
Out[17]: 4454

- Did we overcount? What about words that are really different versions of the same word, like "analyze" and "analyzing"?
- Use a process called stemming, with nltk.stem

## **Exploration with nltk**

```
In [18]: # Find occurences of a given word:
         # First, convert document to nltk Text object
         pages text = nltk.Text(pages merged)# Find words that are unusually close to one another frequently
         pages text.collocations()
         Building collocations list
         data science; big data; harvard business; data scientists; data
         scientist; machine learning; gil press; permalink flag; flag reply;
         december november; november october; summit forbes; months ago; august
         july; october september; privacy policy; january december; september
         august; business school; july june
```
In []: